# <span id="page-0-0"></span>Classifying Laser Range Data "Images" Supervisor: Elin Anna Topp

Fredrik Paulsson Shan Senanayake

Lund University Faculty of Engineering

May 25, 2015

 $\leftarrow$ 

 $QQ$ 

The main task of the

project was to make a robot identify certain elements in its surroundings, for example, doors, , open room, clutter and maybe chairs, tables, humans, e.t.c.

Thus we divided the project into three parts:

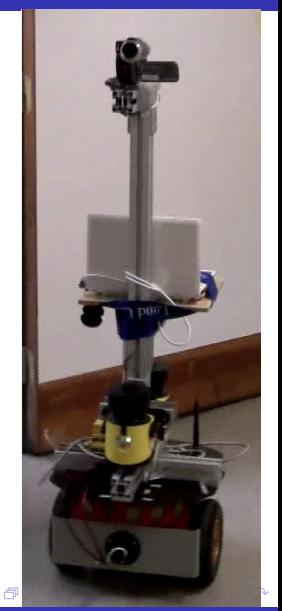

The main task of the

project was to make a robot identify certain elements in its surroundings, for example, doors, , open room, clutter and maybe chairs, tables, humans, e.t.c.

Thus we divided the project into three parts:

#### **o** Create

a parser for the laser range data and transform the data into a more suitable coordinate system

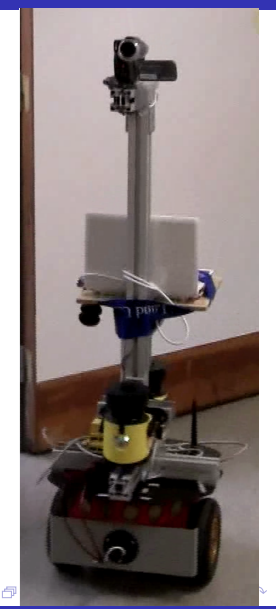

The main task of the

project was to make a robot identify certain elements in its surroundings, for example, doors, , open room, clutter and maybe chairs, tables, humans, e.t.c.

Thus we divided the project into three parts:

**o** Create

a parser for the laser range data and transform the data into a more suitable coordinate system

**•** Develop an algorithm that can classify laser range measurements

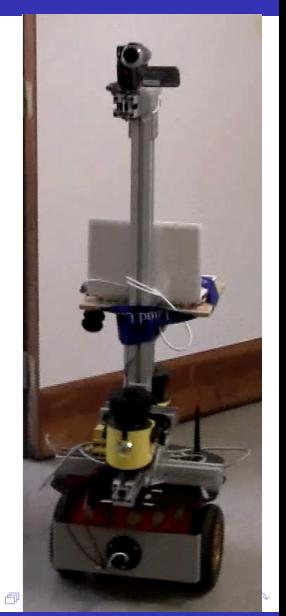

<span id="page-4-0"></span>The main task of the

project was to make a robot identify certain elements in its surroundings, for example, doors, , open room, clutter and maybe chairs, tables, humans, e.t.c.

Thus we divided the project into three parts:

**o** Create

a parser for the laser range data and transform the data into a more suitable coordinate system

- **•** Develop an algorithm that can classify laser range measurements
- $\bullet$  If time is available, port the programs into ROS (Robot Operating System)

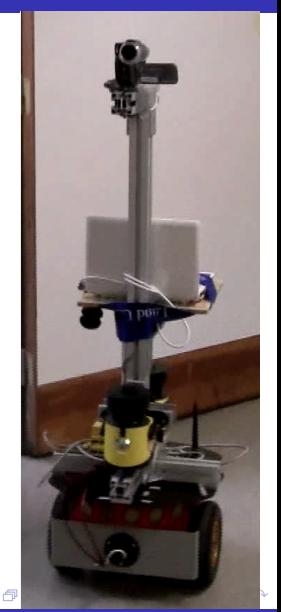

The main task of the

project was to make a robot identify certain elements in its surroundings, for example, doors, , open room, clutter and maybe chairs, tables, humans, e.t.c.

Thus we divided the project into three parts:

**o** Create

a parser for the laser range data and transform the data into a more suitable coordinate system

- **•** Develop an algorithm that can classify laser range measurements
- $\bullet$  If time is available, port the programs into ROS (Robot Operating System)

Offline data to be used during development and if ported into ROS maybe test on online da[ta.](#page-4-0)

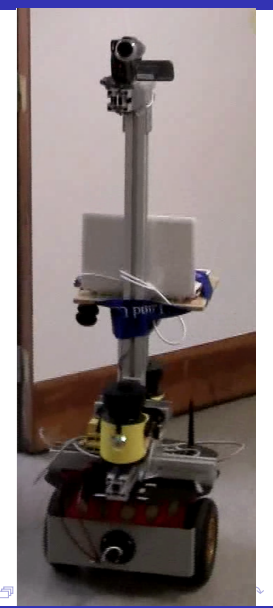

The laser scanner took measurements with 4-5 Hz. Each measurement was stored in the following format:

<unknown> <unknown> <number\_of\_points> <timestamp\_seconds> <timestamp\_microseconds> <unknown> <unknown> <unknown> <unknown> <unknown> <unknown> <angle\_between\_points> <unknown> <unknown> <unknown> <distance\_in\_meters>^(number\_of\_points)

- 1 measurement  $= 1$  line
- 1 round of measurements  $= 1$  file

The laser scanner took measurements with 4-5 Hz. Each measurement was stored in the following format:

<unknown> <unknown> <number\_of\_points> <timestamp\_seconds> <timestamp\_microseconds> <unknown> <unknown> <unknown> <unknown> <unknown> <unknown> <angle\_between\_points> <unknown> <unknown> <unknown> <distance\_in\_meters>^(number\_of\_points)

- 1 measurement  $= 1$  line
- 1 round of measurements  $= 1$  file

The parser yields polar coordinates which are hard to work with.

 $QQQ$ 

4 0 8

 $QQQ$ 

The robot is located at (0,0) and the robot forward is along the y-axis.

4 **D** F

The robot is located at (0,0) and the robot forward is along the y-axis.

Having this coordinate-system makes it much easier to plot the data for us to visually analyze the measurements as well as to process the data.

The robot is located at (0,0) and the robot forward is along the y-axis.

Having this coordinate-system makes it much easier to plot the data for us to visually analyze the measurements as well as to process the data.

For instance, we can use well-known algorithms and mathematical formulas to interpolate the data or find patterns in the data.

#### Laser Range Data Example Plots

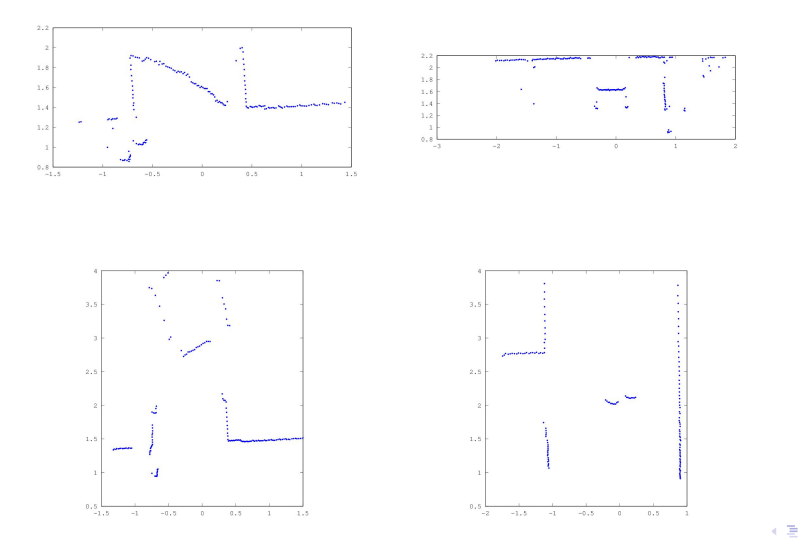

F. Paulsson, S. Senanayake (LTH) [Classifying Laser Range Data "Images"](#page-0-0) May 25, 2015 5 / 15

ò.

 $298$ 

**← ロ ▶ → イ 同** 

 $\sim$ 

 $299$ 

Therefore, our original vision was to try to implement the classifier using unsupervised learning. Thereby letting the classifier improve itself.

4 **D** F

Therefore, our original vision was to try to implement the classifier using unsupervised learning. Thereby letting the classifier improve itself.

However, we eventually realized that we needed to use supervised learning in order to have a starting ground.

Therefore, our original vision was to try to implement the classifier using unsupervised learning. Thereby letting the classifier improve itself.

However, we eventually realized that we needed to use supervised learning in order to have a starting ground.

Eventually we had to only use supervised learning as we had to change the way the whole classifier was going to work.

4 D F

 $QQQ$ 

**← ロ ▶ → イ 同** 

 $\sim$ 

 $299$ 

Maintaining a list of measurements and their classifications

4 0 8

 $298$ 

- Maintaining a list of measurements and their classifications
- Have some kind of algorithm that directly compares two measurements

4 0 8

 $QQ$ 

- Maintaining a list of measurements and their classifications
- Have some kind of algorithm that directly compares two measurements
- Using the above algorithm to find the best match in the maintained list

4 **D** F

- Maintaining a list of measurements and their classifications
- Have some kind of algorithm that directly compares two measurements
- Using the above algorithm to find the best match in the maintained list
- Assign the same classification of the best match to the new measurement

4 **D** F

- Maintaining a list of measurements and their classifications
- Have some kind of algorithm that directly compares two measurements
- Using the above algorithm to find the best match in the maintained list
- Assign the same classification of the best match to the new measurement
- Add our newly classified measurement to the list

4 **D** F

- Maintaining a list of measurements and their classifications
- Have some kind of algorithm that directly compares two measurements
- Using the above algorithm to find the best match in the maintained list
- Assign the same classification of the best match to the new measurement
- Add our newly classified measurement to the list

This approach combines supervised and unsupervised learning. We must have a starting list, this is supervised learning, and as the list grows we have unsupervised learning.

4 D F

- Maintaining a list of measurements and their classifications
- Have some kind of algorithm that directly compares two measurements
- Using the above algorithm to find the best match in the maintained list
- Assign the same classification of the best match to the new measurement
- Add our newly classified measurement to the list

This approach combines supervised and unsupervised learning. We must have a starting list, this is supervised learning, and as the list grows we have unsupervised learning.

However, this approach has some problems.

4 D F

- Maintaining a list of measurements and their classifications
- Have some kind of algorithm that directly compares two measurements
- Using the above algorithm to find the best match in the maintained list
- Assign the same classification of the best match to the new measurement
- Add our newly classified measurement to the list

This approach combines supervised and unsupervised learning. We must have a starting list, this is supervised learning, and as the list grows we have unsupervised learning.

However, this approach has some problems.

• Difficult to find an algorithm to compare measurements

4 **D** F

 $QQ$ 

- Maintaining a list of measurements and their classifications
- Have some kind of algorithm that directly compares two measurements
- Using the above algorithm to find the best match in the maintained list
- Assign the same classification of the best match to the new measurement
- Add our newly classified measurement to the list

This approach combines supervised and unsupervised learning. We must have a starting list, this is supervised learning, and as the list grows we have unsupervised learning.

However, this approach has some problems.

- Difficult to find an algorithm to compare measurements
- Since the list grows, the classifier can introduce small errors that will accumulate

 $QQQ$ 

 $298$ 

4 0 8

∢母  $\sim$ 

Draw even lines between all the points in a dataset

4 0 8

 $QQ$ 

- Draw even lines between all the points in a dataset
- Output a new dataset consisting of evenly distributed points in a dataset

4 **D** F

- Draw even lines between all the points in a dataset
- Output a new dataset consisting of evenly distributed points in a dataset

However this is quite an unstable solution since slightest shift will become an error.

4 **D** F

<span id="page-31-1"></span><span id="page-31-0"></span>The next approach was to go up a abstraction level and try to locate interesting characteristics of the data set. Which led us to the line finding algorithm.

4 **D** F

 $QQQ$ 

<span id="page-32-0"></span>The next approach was to go up a abstraction level and try to locate interesting characteristics of the data set. Which led us to the line finding algorithm.

$$
y = kx + m
$$
  
\n
$$
y_{upper} = kx + m + err
$$
  
\n
$$
y_{lower} = kx + m - err
$$
  
\n(1)

4 D F

 $QQQ$ 

The next approach was to go up a abstraction level and try to locate interesting characteristics of the data set. Which led us to the line finding algorithm.

$$
y = kx + m
$$
  
\n
$$
y_{upper} = kx + m + err
$$
  
\n
$$
y_{lower} = kx + m - err
$$
  
\n(1)

- Find the first line between startpoint and the next point
- **2** Check if the next point is in bounds of  $y_{\text{upper}}$  and  $y_{\text{lower}}$
- If [2](#page-31-0) Adjust the original line with weight to the new point
- $\bullet$  When done check if line length  $> 0.25$  m and has at least 3 points
- **•** Repeat [1](#page-31-1) until no more points can be chec[ked](#page-32-0)

## Algorithm Line Finding

Ran linefinding with 0.2 m thick line, and 10 degrees of margin of error for finding perpendicular and parallell lines.

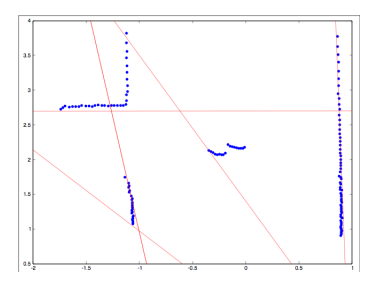

- Number of lines: 5
- Mean length of lines: 0.892474 m
- **•** Parallel: 4
- Perpendicular: 3

Now that we had a way to represent data we could chose a machine learning algorithm to learn patterns.

4 0 8

 $QQ$ 

Now that we had a way to represent data we could chose a machine learning algorithm to learn patterns.

The algorithm we chose was the ID3 (Decision tree algorithm) which was a perfect algorithm to represent this abstract data structure.

### Algorithm The Decision Tree

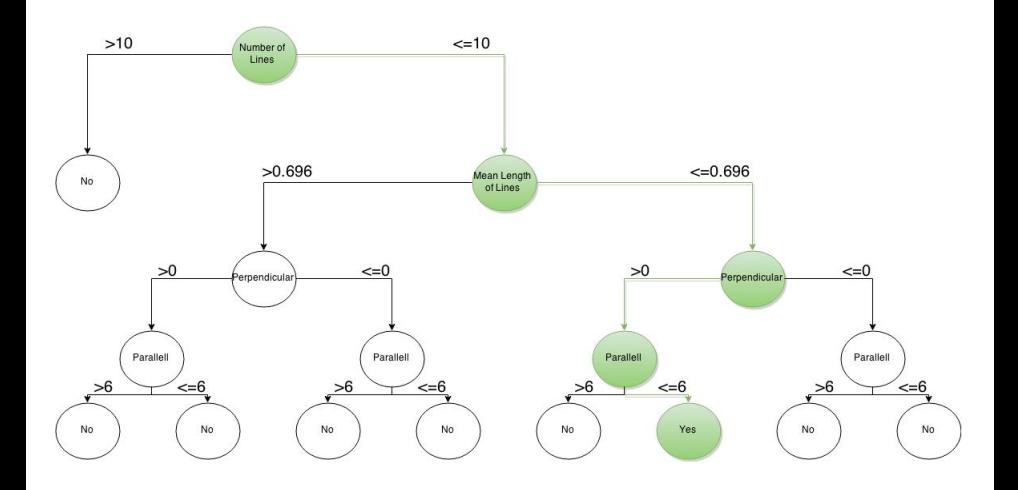

 $299$ 

 $\rightarrow$   $\Rightarrow$   $\rightarrow$ 

 $\rightarrow$ 

**K ロ ト K 伊 ト K 毛** 

#### There are a lot of parameters that can be tweaked to get better results.

4 0 8

 $298$ 

There are a lot of parameters that can be tweaked to get better results. The attributes we have might not be enough.

**∢ ⊡** 

Add more classifiers and implementing a one-vs-rest validation

4 日下

 $299$ 

- Add more classifiers and implementing a one-vs-rest validation
- Making the robot use unsupervised learning after the initial supervised one

4 **D** F

- Add more classifiers and implementing a one-vs-rest validation
- Making the robot use unsupervised learning after the initial supervised one
- Port it to a ROS node and use online running

- Add more classifiers and implementing a one-vs-rest validation
- Making the robot use unsupervised learning after the initial supervised one
- Port it to a ROS node and use online running
- Introduce more layers to the classifier, identify other structures and based on this make a classification

<span id="page-44-0"></span>Thanks for listening

Any questions?

Þ

**← ロ ▶ → イ 同** 

 $\rightarrow$  $\rightarrow$ э ×  $\mathcal{A}$   $299$